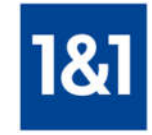

## 1&1 Telecom GmbH

"Portierungserklärung (OPT-IN)" Elgendorfer Straße 57 56410 Montabaur

## Portierungserklärung (OPT – IN)

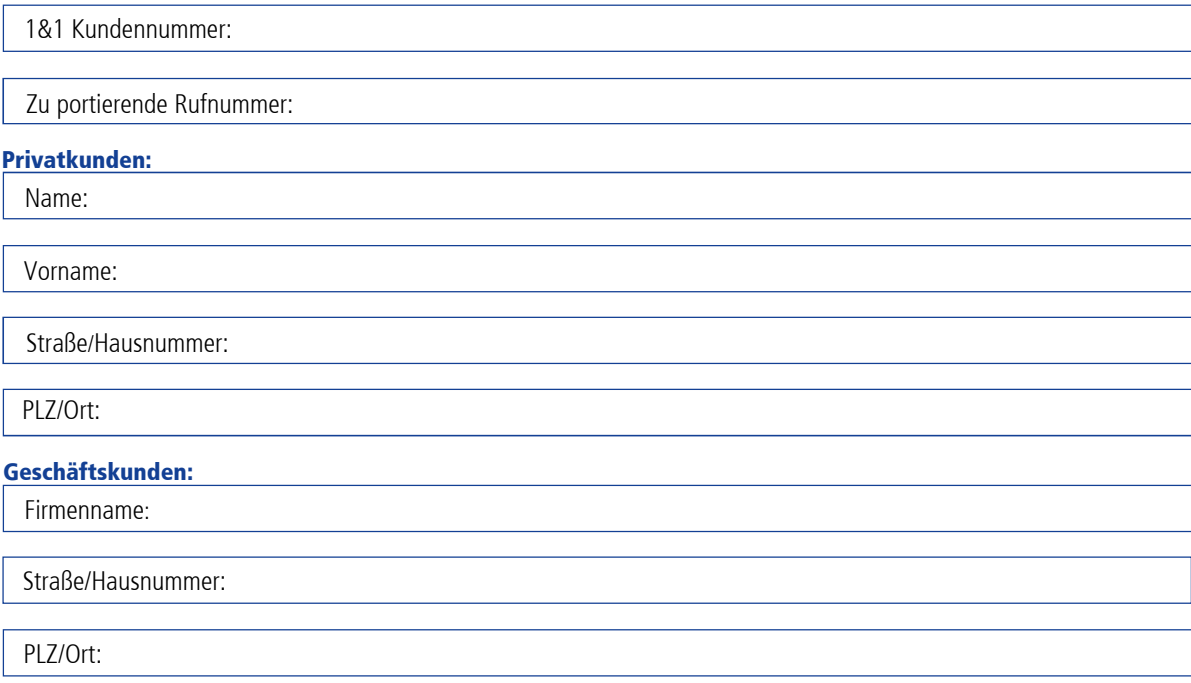

"Mit dieser Portierungserklärung äußere ich gegenüber der 1&1 Telecom GmbH den Wunsch, die oben angegebene 1&1 Mobilfunkrufnummer während der Vertragslaufzeit zu einem anderen Anbieter zu portieren. Diese Erklärung hat ab heute 30 Tage Gültigkeit und verliert nach Ablauf dieser Frist automatisch ihre Gültigkeit. Eine Verlängerung ist jederzeit möglich. Diese Portierungserklärung löst keine Rufnummernmitnahme aus; sie stellt lediglich sicher, dass die Rufnummer zur Mitnahme freigegeben ist. Mir ist bekannt, dass der bestehende Vertrag zwischen mir und der 1&1 Telecom GmbH von der Portierung unberührt bleibt. Bis zur Beendigung des Vertragsverhältnisses fallen weiterhin monatliche Grundgebühren sowie variable Verbrauchskosten und ggf. kosten für Zusatzoptionen an. Für die Rufnummernmitnahme zu einem anderen Anbieter fallen außerdem einmalige Wechselkosten in Höhe von 29,90 EUR an. Über die Höhe der anfallenden Kosten werde ich nach Abgabe der Portierungserklärung in Textform informiert. Zusätzlich erhalte ich auf Wunsch alle Kosteninformationen auch vor Abgabe der Portierungserklärung über die 1&1 Service-Hotline unter der 0721 96 00 (kostenfrei aus dem 1&1 Netz, Fest- und Mobilfunkpreise anderer Anbieter ggf. abweichend.). Wird die Portierung der 1&1 Mobilfunkrufnummer zu einem anderen Anbieter innerhalb der Vertragslaufzeit abgeschlossen, erhalte ich von 1&1 kostenlos eine neue SIM-Karte mit neuer 1&1 Mobilfunkrufnummer, mit der ich meinen Vertrag weiterhin, nutzen kann. Die neue 1&1 Mobilfunk-Rufnummer wird am Portierungstermin auf der neuen SIM-Karte aktiviert."

Ich akzeptiere die aufgeführten Bedingungen.

Der Schutz Ihrer persönlichen Daten hat für 1&1 oberste Priorität. Es gelten unsere Datenschutzhinweise unter: [www.1und1.de/meine-daten](https://www.1und1.de/meine-daten)

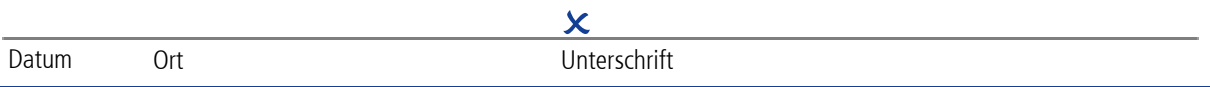

Bitte schicken Sie das vollständig ausgefüllte und unterschriebene Formular an folgende Adresse oder E-Mail- Adresse:

## Adresse:

1&1 Telecom GmbH "Portierungserklärung (OPT-IN)" Elgendorfer Straße 57 56410 Montabaur

## E-Mail: mobilfunk@1und1.de

1&1 Telecom GmbH | Elgendorfer Straße 57 | 56410 Montabaur | Hauptsitz Montabaur, Amtsgericht Montabaur, HRB 22331, USt-IDNr. DE 273 413 910, WEEE-Reg.-Nr. DE13470330, Geschäftsführer: Heiko Hambückers, Thomas Henkel, Markus Huhn, Alessandro Nava, Julia Stern, Martin Witt Stand: 08/18